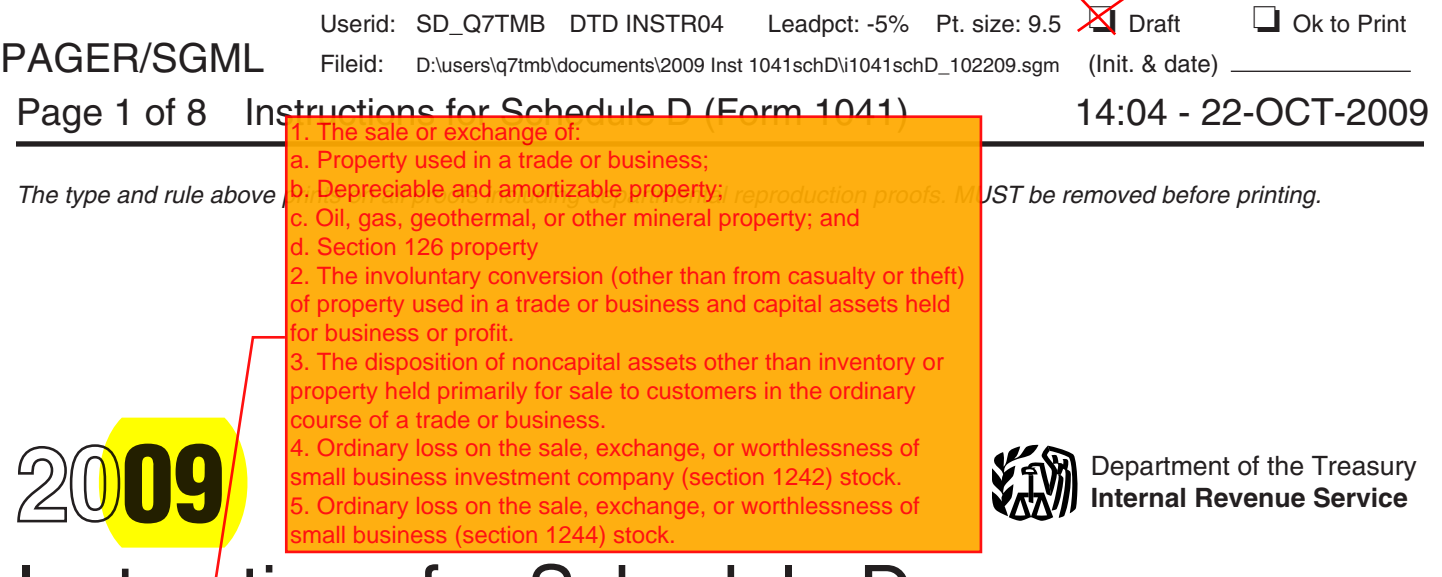

## Instructions for Schedule D (Form 1041)

**Capital Gains and Losses** 

Section references are to the Internal Use Form 6781, Gains and Losses<br>Revenue Code unless otherwise noted. From Section 1256 Contracts and

Schedule D- $\frac{1}{1}$ , Continuation Sheet for straddles. • example  $\bullet$  Pub. 551, Basis of Assets. Schedule D (Form 1041), may be used

conversions of property due to casualty  $\bullet$  Supplie<br>or theft.

**Straddles, to report gains and losses** • Pub. 544, Sales and Other from section 1256 contracts and Dispositions of Assets.<br>
Schedule D-1. Continuation Sheet for straddles. • Pub. 551, Basis of Assets.

Schedule D (Form 1041), may be used<br>to report gains and losses from the sale<br>are more cranage of capital assets if the estate or trust made<br>are more transactions to report than<br>spaces on lines 1a or 6a of Schedule D<br>(Form

you can report the transactions on an<br>attached statement containing all the<br>same information as Schedule D and<br>D-1 using a similar format. Use as<br>them or for whom they were created in<br>D-1 using a similar format. Use as<br>a w from all Schedules D-1, or attached musical works as capital assets if it sold property's FMV. This election applies to the property's FMV. This election applies to the property's FMV. This election applies or exchanged th

Use Form 4797, Sales of Business the person who created the property or<br> **Property, to report the following.** The allowing term is that section 26 does not allowing that section 200 does not all property or not all proper **Property, to report the following.** for whom it was prepared or produced. a trust or a decedent's estate to claim a decedent or property of the sale or exchange of property  $\bullet$  Accounts or notes receivable deduction for • The sale or exchange of property  $\rightarrow$  Accounts or notes receivable deduction for any loss on property to  $\rightarrow$  The sale or exchange of property  $\rightarrow$  Accounts or notes receivable deduction for any loss on property to used in a trade or business.<br>trade or business the ordinary course of a which a section 643(e)(3) election

ordinary course of trade or business.<br>
Use Form 4684, Casualties and into in the normal course of a trade or • Thefts, to report involuntary business (see section 1221(a)(7)).

You may find additional helpful<br>information in the following publications.<br>• Pub. 544, Sales and Other

General Instructions<br> **Capital Asset**<br>
Each item of property held by the<br>
Use Schedule D (Form 1041) to report<br>
Use Schedule D (Form 1041) to report<br>
Connected with its trade or business) is<br>
Capital Asset<br>
Capital Asset<br>

Use Schequite D (From 1041) to report<br>exchange of capital assets by an estate<br>exchange of capital assets by an estate<br>of capital assets by an estate<br>of capital assets by an estate<br>of capital assets by an estate<br>of the sch

Statements.<br> **or exchanged them in a tax year** all distributions made by the estate or<br> **or** the tax sear and, once<br> **or** trust during the tax year and, once<br> **or** trust during the tax year and, once<br> **or** trust during the

The displacement of the state of the state of the state of the state of the state of the state of the state of the state of the state of the state of the state of the state of the state of the state of the state of the st

business (see section 1221(a)(7)).  $\bullet$  A fiduciary and a fiduciary or  $\bullet$  Supplies regularly used in a trade or beneficiary of another trust created by the same grantor,

• A fiduciary and a beneficiary of the during the 60-day period that began on transaction relates throughout the

outstanding stock is owned directly or  $\qquad \bullet \,$  If the estate or trust sold or was the estate's or trust's risk of loss

pecuniary bequest (that is, a bequest of gain" from gross income. See Pub. 954. **Exclusion of Gain on** a sum of money). • If the estate or trust sold or

Comporation stock or an interest in a<br>trust held for more than 1 year, which we substantially identical property (that estate or trust held the stock:<br>may result in collectibles gain (28% rate is, a "short sale against the may result in collectibles gain (28% rate is, a "short sale against the box"), that estate or true may result in collectibles gain (28% rate is, a "short sale against the box"), 1. The corporation was a Corporation was a C gain). See the instructions for line 14c • Enters into an offsetting notional<br>on page 7.<br>corrections for line 14c **•** Enters into an offsetting to the same<br>principal contract relating to the same

ownership transactions. Gain in excess • Acquires the same or substantially of the gain the estate or trust would have recognized if the estate or trust position is a short sale, offsetting a subsidiary that has made) a section had held a financial asset directly notional principal contract, or a futures 936 election, regulated invest during the term of a derivative contract or forward contract). Company, real estate investment trust, must be treated as ordinary income. **Exception.** Generally, constructive REMIC, FASIT, or cooperative.

For more than 1 year, if you elect to was entered into, postpone gain by purchasing other **COM COM COM COM COM COM COM COM COM COM COM COM COM COM COM COM COM COM COM COM COM COM** qualified empowerment zone assets

**example or other disposition of a partnership**  $\begin{array}{|c|c|c|c|c|}\n\hline\n\end{array}$  **-2**interest may result in ordinary income, collectibles gain, or unrecaptured section 1250 gain.

same trust, the date of the sale. See Pub. 550 and 60-day period starting on the date the • A trust fiduciary and a corporation of Pub. 954, Tax Incentives for Distressed transaction was closed, and which more than 50% in value of the Communities. **• At no time during that 60-day period** 

indirectly by or for the trust or by or for exchanged a District of Columbia entitled by holding certain other the grantor of the trust, or Enterprise Zone (DC Zone) asset that it positions.<br>• An executor of an estate and a acquired after 1997 but before 2010 • An executor of an estate and a caquired after 1997 but before 2010<br>beneficiary of that estate, except when and held for more than 5 years, it can<br>the sale or exchange is to satisfy a exclude the amount of "qualified capi

extraordinary dividend is a dividend that extraordinary dividend that extraordinary dividend is a dividend that extraordinary (that is, not S corporation stock).<br>
• Gain on disposition of stock in an is at least 10% (5% in

Securities futures contracts. See Pub.<br>
Securities futures contracts are published to deliver the same or<br>
Channel Contract to deliver the same or businesses (defined below), and<br>
Channel Contract to deliver the same or<br>
S identical property (if the appreciated corporation that has made (or that has position is a short sale, offsetting  $a$  subsidiary that has made) a section position is a short sale, offsetting a subsidiary that has made) a section notional principal contract, or a futures 936 election, regulated investment

See section 1260 for details.<br>
• The sale of qualified empowerment<br>
21, 2000, that the estate or trust held<br>
for more than 1 year, if you elect to<br>
transaction before the end of the 30th<br>
21, 2000, that the estate or trust

## If the estate or trust sold or<br>exchanged a qualified community asset<br>held for more than 5 years, it can **(QSB) Stock (Section 1202)**

**Examples than 5 years are than 5 years, it can**<br>
• Bonds and other debt instruments.<br>
• Bonds and other debt instruments.<br>
• So, Investment Income and<br>
Expenses.<br>
• Wash sales of stock or securities<br>
• Wash sales of stock

Findered stock in the sales corporation (DISC) (section<br>
and the sales corporation (DISC) (section<br>
• Gain on the sale or exchange of<br>
the sale of publicly traded securities,<br>
• Gain on the sale or exchange of<br>
if the es Gection 1248).<br>
• Sales of stock received under a<br>
equalified public utility dividend<br>
during the 60-day period that began on the stock was issued, and (b)<br>
reinvestment plan. See Pub. 550 for the date of the sale. See Pub Constructive Sales<br>
Transfer of appreciated property to a<br>
periodical organization (section 84). School and the corporation state are members of the corporation of the corporation of the corporation of the corporation corp Finding a mutual ring<br>disposed of at FMV on that date.<br>determining ain or loss on certain<br>determining gain or loss on certain<br>dispositions of the stock if reinvestment<br>rights were exercised. See Pub. 564,<br>making a construc Mutual Fund Distribution.<br>• The sale or exchange of S<br>• The sale or exchange of S<br>• Extensive a conversion or exchange of QSB stock<br>be estate or trust held.

on page 7.<br> **A** Gain or loss on the disposition of or substantially identical property,<br> **A** Gain or loss on the disposition of **contract in the contract of the contract of the corporation's assets was used in the** • Gain or loss on the disposition of or substantially identical property, corporation's assets was used in the securities futures contracts. See Pub. • Enters into a futures or forward active conduct of one or more qualified

substantially identical property, or and the corporation was not a foreign<br>• Acquires the same or substantially corporation, DISC, former DISC,

• The estate or trust held the business is any business other than the appreciated position to which the following:

• One involving services performed in exclusion to include on Schedule I 1041 for the tax year in which the stock the fields of health, law, engineering, (Form 1041). Was sold. If the original Form 1041 was

trust held an interest in a pass-through exclusion as a gain on line 2 of the *28%* directly below the line on which you are entity (a partnership, S corporation, *Rate Gain Worksheet* (include  $\frac{2}{3}$  of the reporting the sale. entity (a partnership, S corporation,<br>
mutual fund, or other regulated<br>
investment company) that sold QSB<br>
stock, the estate or trust generally must<br>
have held the interest on the date the<br>
must enter 7% of the estate's or

1202 exclusion," and enter as a (loss) The estate or trust must recognize more details on this exclusion. The  $\frac{1}{2}$  in column (f) the amount of the  $\frac{1}{2}$  gain to the extent the sale proceeds exclusion of gain from qualified allowable exclusion. On line 2 of the exceed the cost of the replacement community assets applies to an interest<br>
28% Rate Gain Worksheet, include an stock. Reduce the basis of the in, or property of, certain renewal and the basis of the intervals of the stock. Reduce the basis of the in, or property of, certain renewal *28% Rate Gain Worksheet*, include an stock. Reduce the basis of the in, or property of, certain renewal amo<mark>u</mark>nt equal to the 50% exclusion (? of the exclusion if you claimed a 60% gain.<br>exclusion). Also, see the Instructions for The estate or trust must make the this exclusion. exclusion). Also, see the Instructions for The estate or trust must make the this exclusion. Sche**b**ule I (Form 1041), line 9, for election no later than the due date *How to report.* Report the entire information on the amount of the (including extensions) for filing Form gain realized from the sale or exchange

architecture, accounting, actuarial **Gain from Form 1099-DIV**. If the filed on time, the election may be made<br>science, performing arts, consulting,<br>athetics, financial services, or the science are the stressed of the brok Exercision 1045 Rollow the line on which you reported<br>on line 2 of the 50% exclusion as a gain below the line on which you reported<br>on line 2 of the 28% Rate Gain the gain, enter in column (a) "Section<br>*Worksheet* (includ

or trust received a Form 2439, Notice to **Rollover of gain from empowermer**<br>Shareholder of Undistributed<br>**zone assets.** If you sold a qualified For more details about limits and Shareholder of Undistributed **zone assets.** If you sold a qualified additional requirements that may apply, Long-Term Capital Gains, with a gain in empowerment zone asset that the see section 1202. **box 1c**, part or all of that gain (which is estate or trust held for more than 1 **Empowerment zone business stock.** also included in box 1a) may be eligible year, you may be able to elect to Generally, the estate or trust can for the section 1202 exclusion. In postpone part or all of the gain that exclude up to 60% of its gain on certain column (a) of line 6a, enter the name of would otherwise be included on exclude up to 60% of its gain on certain exclude up to 60% of its gain on certain column (a) of line 6a, enter the name of would otherwise be included on CSB stock if it meets the following the corporation whose stock was sold. Schedule D. If you make the electio 1. The stock sold or exchanged was<br>stock in a corporation that qualitied as<br>an empowerment zone business during<br>an empowerment zone business during<br>an empowerment zone business during<br>that Gain Worksheet (include  $\frac{2}{3}$ 

However, the gain that qualifies for the reported on Form 6252, Installment **How to report.** Report the entire 60% exclusion cannot be more than the Sale Income. Part or all of any gain  $\frac{1}{2}$  gain realized from the sal 60% exclusion cannot be more than the Sale Income. Part or all of any gain mealized from the sale as you gain the estate or trust would have had from the sale that is reported on Form otherwise would without regard to the gain the estate of this two did have had not the safe that is reported on Form<br>if it had sold the stock on the date the 6252 for the current year may be election. On Schedule D, line 6a, enter<br>corporation ceased to qualify Comporation ceased to qualify.<br>
For more information about<br>
The column (a) of line 6a, enter the name<br>
of the corporation whose stock was<br>
end. In column (f), enter the amount of gain included on Schedule D<br>
end. 954.<br>
Pub **Pass-through entities.** If the estate or include the amount of the 50% Schedule D, line 6a, use the line trust held an interest in a pass-through exclusion as a gain on line 2 of the 28% directly below the line on which y

the fields of health, law, engineering, (Form 1041). was sold. If the original Form 1041 was architecture, accounting, actuarial **Gain from Form 1099-DIV**. If the **filled on time, the election may be made** 

or if you claimed a 60% exclusion and enter as a (loss) in<br>
or<br> **or** Any business of operating a hotel,<br>
motel, restaurant, or similar business.<br>
Form 2439. If the estate of **Form 2439.** If the estate of **Follover of gain** 

2. The estate or trust acquired the<br>stock after December 21, 2000.<br>Stock after December 21, 2000.<br>The estate or trust acquired the<br>stock after December 21, 2000.<br>Comporation of the state of the state of the state of the st

and a line structured the QSB<br>
allowable exclusion for the year on line<br>
stock and at all times thereafter until<br>
the stock was sold to qualify for the<br>
the stock was sold to qualify for the<br> **Rollover of gain from QSB sto** replacement stock by any postponed community businesses. See Pub. 954<br>gain. and section 1400F for more details on

to either exclusion. On line 6a, enter<br>
"DC Zone asset" or "Qualified use an alternate valuation under

by the estate or trust, adjustments to determine for and give the name by the estate or trust, adjustments to of the decedent and the IRS office the property's basis may be required. or the decedent and the IRS office<br>where the estate tax or generation-<br>skipping transfer tax return was filed.<br>If you are reporting capital gain from<br>1. Broker's fees and commissions,<br>1. Broker's fees and commissions,

of stocks and bonds, report the gross<br>
amount as reported to the estate or<br>
trust on Form 1099-B, Proceeds From<br>
Eroker and Barter Exchange<br>
Eroker and Barter Exchange<br>
Some items that may decrease the<br>
trust on Form 1099-

the gift. For this purpose, the net **Lines 2 and 7** exchange from the related person, then appreciation in value of the gift is the **Lines 2 and 7** exchange from the related person, then appreciation in value of the gift is the<br>amount by which the FMV of the gift<br>exceeds the donor's adjusted basis.<br>**Exceeds** the donor's adjusted basis.<br>**Exceeds** the donor's adjusted basis.<br>**Exceeds** the donor's adjusted ba

FMV of the property at the date of the

Ferioring the sale.<br>
Signing the sale.<br>
Signing the sale of the sale of the cooping<br>
Signing the basis in the asset is its<br>
Signing market price or FMV, whichever<br>
Short-term and long-term capital<br>
Short-term and long-term **Short-term and long-term capital** and reacquisition, whether the deemed Enter on Form 1041, line 24f the tax gains and losses. Enter all sales of sale resulted in a gain or an unallowed paid as shown in box 2 of Form 2439.

**Redemption of stock to pay death Adjustments to basis.** Before figuring excess of the amount included in taxes. If stock is redeemed under the any gain or loss on the sale, exchange, income over the amount of the credit taxes. If stock is redeemed under the any gain or loss on the sale, exchange, income over the amount of the cred<br>provisions of section 303, list and or other disposition of property owned for tax paid. See Pub. 550 for mor

**Column (e)—Cost or Other** See section 852(f) for treatment of than 6 months after the due date of the **Rasis**<br>**Basis** load charges incurred in acquiring stock original return (excluding extensions). **Basis** load charges incurred in acquiring stock original return (excluding extens<br>in a regulated investment company. Write "Filed pursuant to section

Exacts of trust property. Generally,<br>
the basis of property acquired by gift is<br>
the same as the basis in the hands of<br>
the same as the basis in the hands of<br>
the same as the basis in the hands of<br>
the same as the basis in

under Chapter 12, then increase the Make a separate entry in this column investment. However, if a trust donor's basis as follows: for each transaction reported on lines exchanges like-kind property with a Multiply the amount of the gift tax 1a and 6a and any other lines that related person (see *Related Persons* or paid by a fraction, the numerator of apply to the estate or trust. For lines 1a page 1), and before 2 years af which is the net appreciation in value of and 6a, subtract the amount in column date of the last transfer that was p<br>the gift (defined below), and the same (e) from the amount in column (d). The exchange, the related perso the gift (defined below), and the (e) from the amount in column (d). The exchange, the related person denominator of which is the amount of Enter negative amounts in parentheses. disposes of the property, or the trust

Generally, the basis of property the estate's or trust's share of the acquired by a decedent's estate is the undistributed long-term capital gains of undistributed long-term capital gains of Like-Kind Exchanges, to Form 1041 for<br>the regulated investment company each exchange.

as you otherwise would without regard decedent's death, or the alternate (mutual fund) or real estate investment<br>to either exclusion. On line 6a, enter valuation date if the executor elected to trust.

Community asset" (which ever the set of dualities of the set of dualities of which allowable exclusion. If you are reporting the sale directly on line 6a, use the line of the sale directly on line 6a, use the line of the s

gains and losses. Enter all sales of sale resulted in a gain or an unallowed paid as shown in box 2 of Form 2439.<br>stocks, bonds, etc. loss. loss. Add to the basis of your stock the<br>Redemption of stock to pay death Adjustme

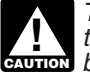

If you are reporting capital gain from the sales and commissions,<br>
a lump-sum distribution, see the 2. Reinvested dividends that were<br>
Lump-Sum Distributions, for information<br>
about the federal estate tax.<br> **Column (d)—Sal** 

were reported to the IRS, enter that net extensions). If the original return was<br>amount in column (d).  $\begin{array}{ll}\n\text{Even if } \text{[red] on time, the election may be made on an amended return filed no later on an amended return filed no later than 6 months after the due date of the\n\end{array}$ 

Multiply the amount of the gift tax 1a and 6a and any other lines that related person (see *Related Persons* on

Enter as a long-term capital gain on line **Short-Term Capital Gain or**<br>
9, column (f), the total capital gain **Loss**<br>
distributions paid during the year,<br>
Enter the amount of net short-term Enter the amount of the net shor Unrecaptured Section 1202) on page 2.<br>
If the losses from the sale or<br>
Worksheet below if you are required to<br>
complete the worksheet. If there is an<br>
amount in box 2c, see *Exclusion of*<br>
Gain on Qualified Small Business 1099-DIV, include the amount on line 4 If the losses from the sale or exchange of capital assets are more **Line 14a—Net Long-Term** of the *28% Rate Gain Worksheet.*

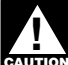

**Inc.** basis calendar year taxpayer.

# Line 9—Capital Gain **Line 13, Column**<br>Distributions (1)—Beneficiaries' Net (2)—Estate's or

regardless of how long the estate or Enter the amount of net short-term Enter the amount of the net short-term regardless of how long the estate or espitel gain or loss elleceble to the net short-term be the tend its investment. This amount is<br>shown in box 2a of Form 1099-DIV. If<br>there is an amount in box 2b, include<br>there is an amount in box 2b, include<br>that amount on line 11 of the and the account in determining<br>that

The instructions above assume<br>than the gains, the net loss must be<br>the estate or trust is a cash<br>to the beneficiaries.<br>the instructions above assume<br>the estate or trust is a cash<br>to the beneficiaries.<br>as the net short-term

# **Distributions (1)—Beneficiaries' Net (2)—Estate's or Trust's Net**

as the net short-term capital gain or loss on line 13. However, do not take the section 1202 exclusion on gain from the sale or exchange of qualified small business stock into account when

**Unrecaptured Section 1250 Gain Worksheet—Line 14b** *Keep for Your Records*

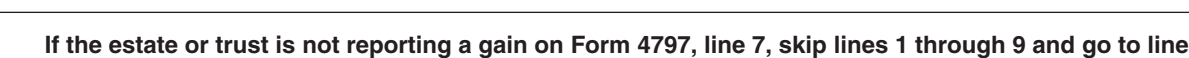

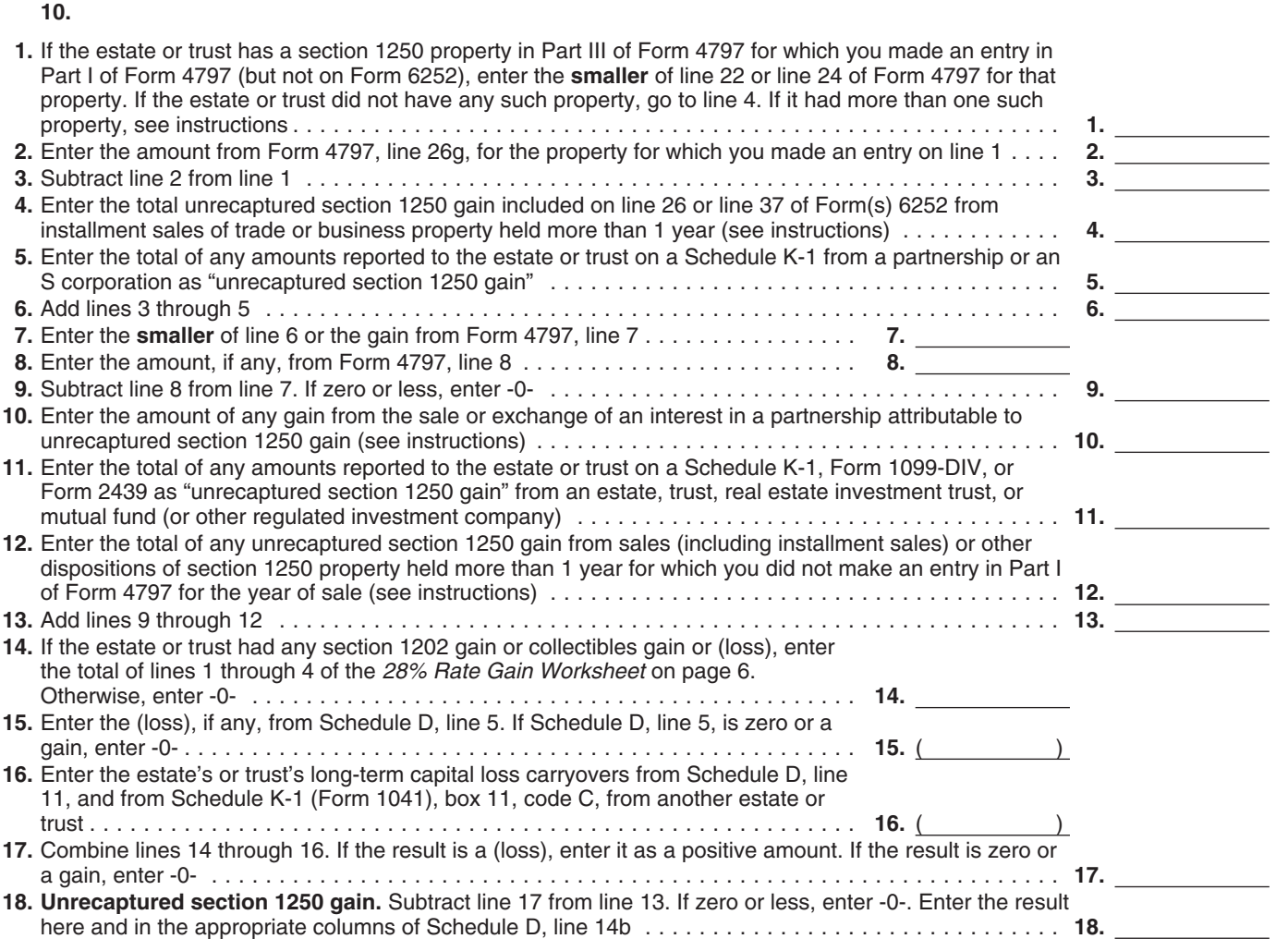

Complete the worksheet on page 5 if<br>any of the following apply.<br>
• During the tax year, the estate or<br>
trust sold or otherwise disposed of<br>
section 1250 property (generally, real<br>
property in step 1 by any section 1250 or

reporting gain on the installment payments received from the sale. The amount to enter on line 12, for the amount of the amount of the applicable instructions below.

**Line 4.** To figure the amount to enter Include this amount on line 4.<br>on line 4, follow the steps below for **Line 10.** Include on line 10 the business property held more than 1 partnership's unrecaptured section the amount of gain that would result if the amount of  $\frac{1250 \text{ gain}}{1250 \text{ gain}}$  that would result if the

figuring net long-term capital gain or *Step 1.* Figure the smaller of (a) the partnership had transferred all of its loss allocable to the beneficiaries. depreciation allowed or allowable or (b) section 1250 property in a fully taxable the total gain for the sale. This is the transaction immediately before the<br> **Line 14b—Unrecaptured** smaller of line 22 or line 24 of the 2009 estate or trust sold or exchanged its<br> **Section 1250 Gain** Form 4797 (or the co

property that was depreciated) held the amount from line 26g of the 2009 **Line 12.** An example of an amount to more than 1 year.<br>
The estate or trust received Form 4797 for the year of sale) for that section 1250 gain from more than 1 year. The state of the comparable line of include on line 12 is unrecaptured • The estate or trust received Form 4797 for the year of sale) for that section 1250 gain from the sale of a installment payments during the tax property. The result is the total vacation home previously used as a installment payments during the tax property. The result is the total vacation home previously used as a<br>year for section 1250 property held unrecaptured section 1250 gain that more than 1 year for which it is must be allo

method. **Step 3.** Generally, the amount of the applicable instructions below.<br>• The estate or trust received a section 1231 gain on each installment **Installment sales.** To figure the • The estate or trust received a section 1231 gain on each installment **Installment sales.** To figure the partnership, or Scorporation that section 1250 gain until the total as unreceiptured section 1250 gain itgured sect exchange of an interest in a partnership This amount is generally the total<br>
that owned section 1250 property.<br> **Instructions for the** sale reduced by all gain reported in the step 1 by any section 1250 ordinary<br> **Instruct Unrecaptured Section 1250** ordinary income recapture). However, if the amount from line 26g of the 2009 Gain Worksheet **Solution** you chose not to treat all of the gain Form 4797 (or the comparable line of that from payments received after May 6, Form 4797 for the year of sale) for that **Cain Worksheet**<br> **Lines 1 through 3.** If the estate or 1997, and before August 24, 1999, as property. The result is the total<br>
trust had more than one property<br>
described on line 1, complete lines 1 only the amount you ch described on line 1, complete lines 1 only the amount you chose to treat as must be allocated to the installment through 3 for each property on a unrecaptured section 1250 gain for payments received from the sale. through 3 for each property on a<br>separate worksheet. Enter the total of<br>the line 3 amounts for all properties on<br>line 3 and go to line 4.<br>Line 4. To figure the amount to enter<br>the amount of the sale.<br>Line 4. To figure the

estate or trust sold or exchanged its<br>interest in that partnership. If the estate<br>or trust recognized less than all of the

must be allocated to the installment<br>personal use prior to the sale. To figure<br>payments received from the sale. the amount to enter on line 12, follow

property that is because it is unrecaptured section 1250 gain that<br>must be allocated to the installment

on line 4, follow the steps below for **Line 10.** Include on line 10 the unrecaptured section 1250 gain figured cach installment sale of trade or estate's or trust's share of the **untilly called as a line of the** cach inste estate's or trust's share of the in step 2 has been used in full. Figure partnership's unrecaptured section the amount of gain treated as unrecaptured section 1250 gain for

## **28% Rate Gain Worksheet—Line 14c** *Keep for Your Records*

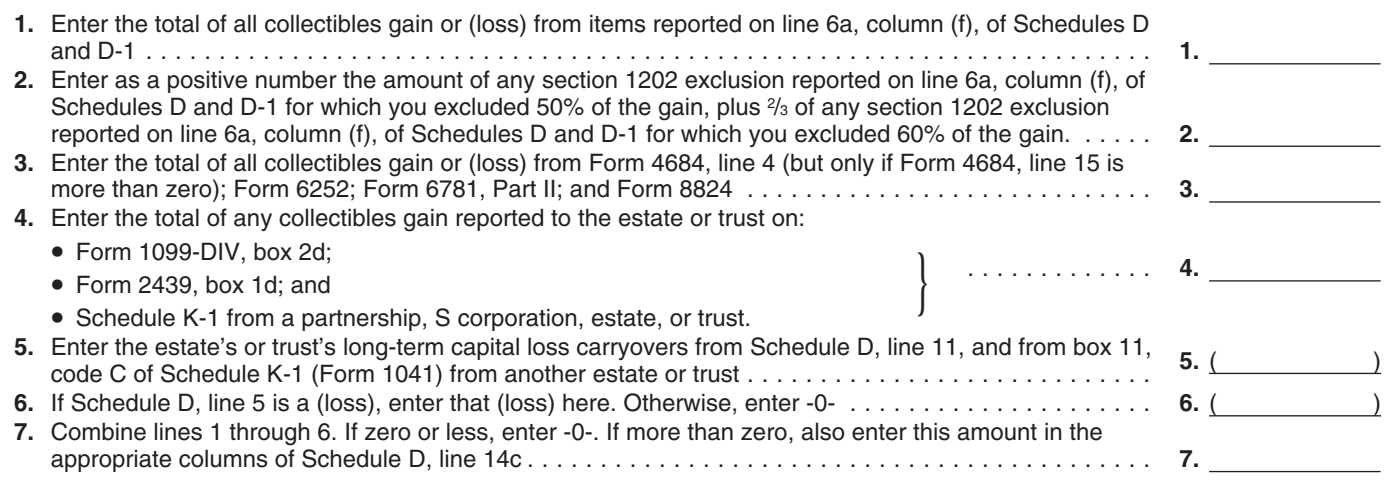

## **Capital Loss Carryover Worksheet** *Keep for Your Records*

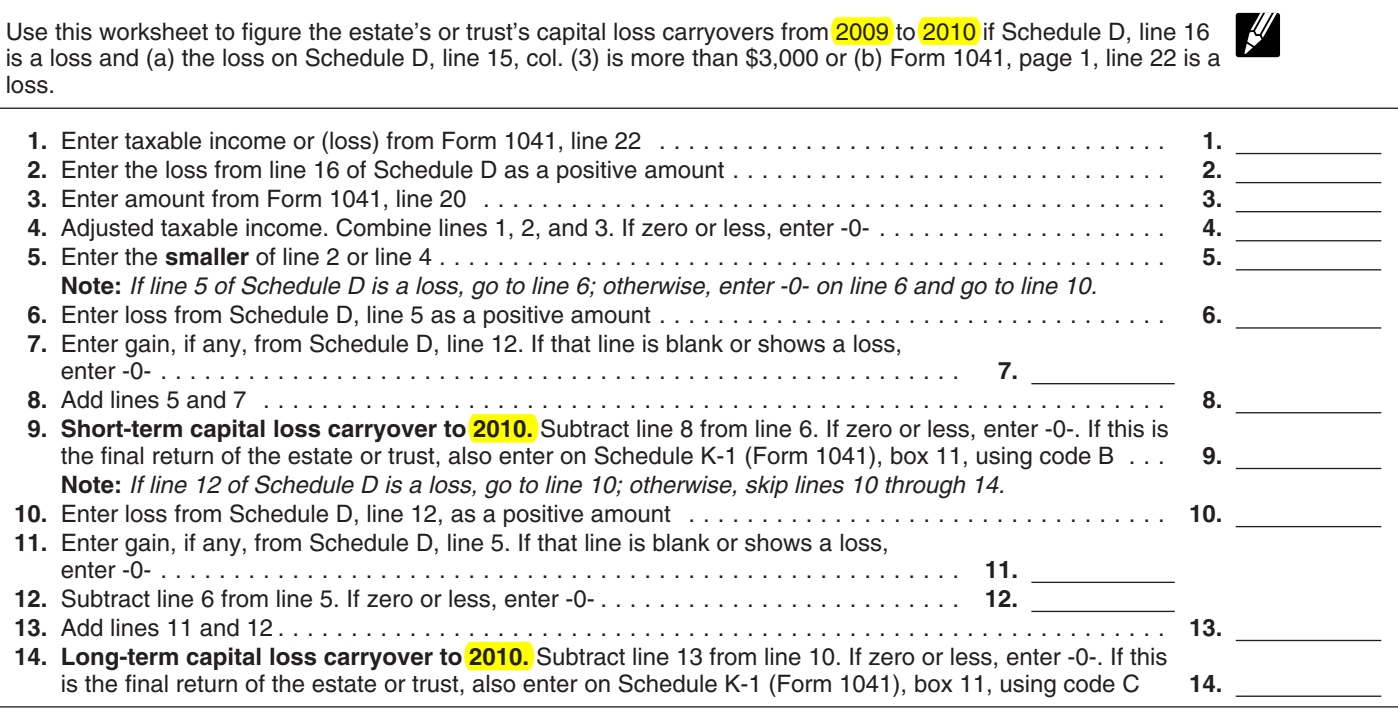

installment payments received during zero and at least one of the following *Capital Loss Carryover Worksheet* amount from line 26 or line 37 of the<br> **Examplies** The estate or trust reports in Part II, carryover. A capital loss carryover m<br>
2009 Form 6252, whichever applies, or column (f), a section 1202 exclusion be carried forwar (b) the amount of unrecaptured section from the eligible gain on QSB stock losses keep their character as either<br>1250 gain remaining to be reported. (see page 2), or short-term or long-term when carried<br>This amount is gene 1250 gain remaining to be reported. (see page 2), or short-term or long-term when carried This amount is generally the total  $\qquad \bullet$  The estate or trust reports in Part II, over to the following year. unrecaptured section 1250 gain for the column (f), a collectibles gain or (loss).

This is the amount from line 26g of gains, then these capital losses are 1a of Schedule G, Form 1041. Form 4797 for that property. The result allowed as a deduction only to the Form 4797 for that property. The result<br>is the total unrecaptured section 1250 extent of the smaller of the net loss or<br>gain for the sale. Include this amount \$3,000.<br>If you completed the *Schedule D* gain for the sale. Include this amount \$3,000.<br>The sale including the final samount the sale. Include this amount the sale of Part V of For any year (including the final Worksheet instead of Part V of

*Worksheet* on page 6 if lines 14a and 15 for column (3) are both greater than apply:  $\bullet$  The estate or trust reports in Part II,

For any year (including the final<br>*year*) in which capital losses exceed year) in which capital losses exceed Schedule D, be sure to enter the capital gains, the estate or trust may amount from line 36 of the worksheet<br>Complete the 28% Rate Gain have a capital loss carryover. Use the on line 1a capital gains, the estate or trust may<br>have a capital loss carryover. Use the

amount from the state or the state state or line substitute the values of the estate or trust reports in Part II,<br>The estate or trust reports in Part II, carryover. A capital loss carryover may column (f), a section 1202 e

unecesspective detection 1250 gain of the same of the same of the same of the same of the same of the same of the same of the same and the part of the same and the part of the same and the same of the same of the same of t

## **Schedule D Tax Worksheet** *Keep for Your Records*

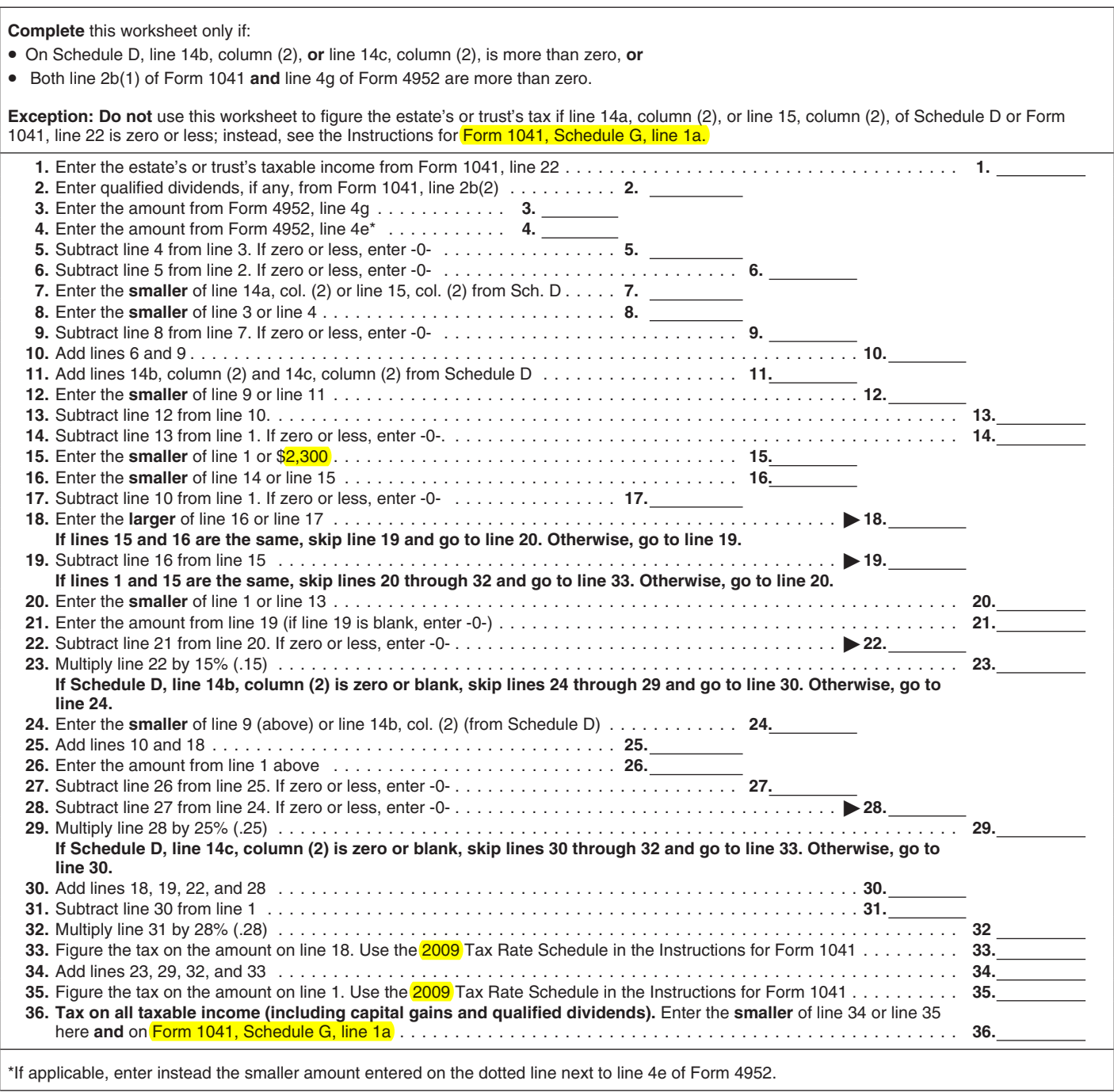